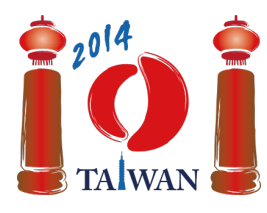

13-20th July 2014 Taipei, Taiwan Day-1 tasks

# **Wall**

Jian-Jia is building a wall by stacking bricks of the same size together. This wall consists of  $n$  columns of bricks, which are numbered 0 to  $n-1$  from left to right. The columns may have different heights. The height of a column is the number of bricks in it.

Jian-Jia builds the wall as follows. Initially there are no bricks in any column. Then, Jian-Jia goes through  $\boldsymbol{k}$  phases of *adding* or *removing* bricks. The building process completes when all  $\boldsymbol{k}$  phases are finished. In each phase Jian-Jia is given a range of consecutive brick columns and a height  $h$ , and he does the following procedure:

- In an *adding* phase, Jian-Jia adds bricks to those columns in the given range that have less than h bricks, so that they have exactly h bricks. He does nothing on the columns having h or more bricks.
- In a *removing* phase, Jian-Jia removes bricks from those columns in the given range that have more than  $h$  bricks, so that they have exactly  $h$  bricks. He does nothing on the columns having  $h$  bricks or less.

Your task is to determine the final shape of the wall.

# **Example**

We assume that there are 10 brick columns and 6 wall building phases. All ranges in the following table are inclusive. Diagrams of the wall after each phase are shown below.

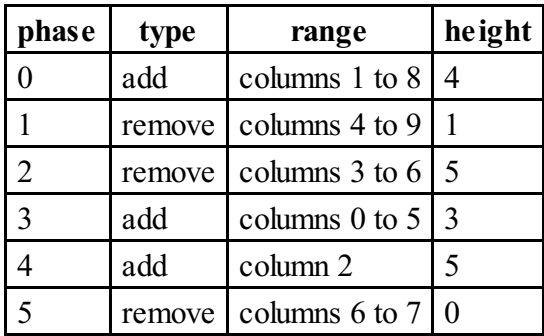

Since all columns are initially empty, after phase 0 each of the columns 1 to 8 will have 4 bricks. Columns 0 and 9 remain empty. In phase 1, the bricks are removed from columns 4 to 8 until each of them has 1 brick, and column 9 remains empty. Columns 0 to 3, which are out of the given range, remain unchanged. Phase 2 makes no change since columns 3 to 6 do not have more than 5 bricks. After phase 3 the numbers of bricks in columns 0, 4, and 5 increase to 3. There are 5 bricks in column 2 after phase 4. Phase 5 removes all bricks from columns 6 and 7.

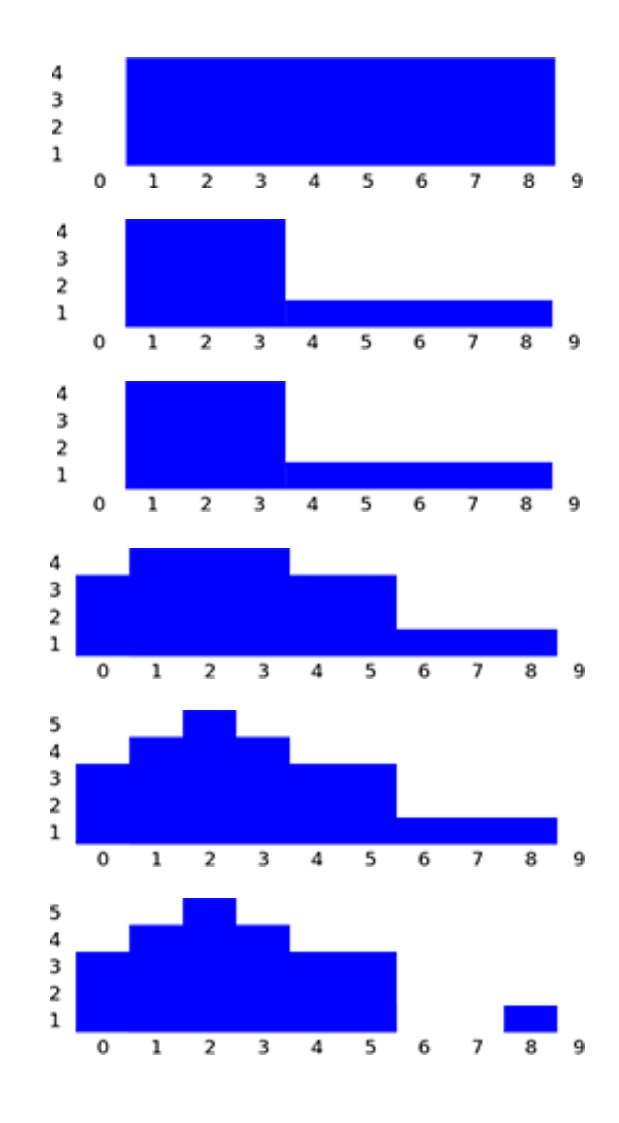

### **Task**

Given the description of the  $k$  phases, please calculate the number of bricks in each column after all phases are finished. You need to implement the function buildWall.

- buildWall(n, k, op, left, right, height, finalHeight)
	- n: the number of columns of the wall.
	- $\blacksquare$  k: the number of phases.
	- $\bullet$  op: array of length  $k$ ; op [i] is the type of phase  $i$ : 1 for an adding phase and 2 for a removing phase, for  $0 \le i \le k - 1$ .
	- left and right: arrays of length  $k$ ; the range of columns in phase i starts with column left[i] and ends with column right[i] (including both endpoints left[i] and right[i]), for  $0 \leq i \leq k-1$ . You will always have left[i]  $\leq$  right[i].
	- height: array of length  $k$ ; height [i] is the height parameter of phase  $i$ , for  $0\leq i\leq k-1$ .
	- finalHeight: array of length  $n$ ; you should return your results by placing the final number of bricks in column  $i$  into final Height[i], for  $0 \le i \le n-1$ .

## **Subtasks**

For all subtasks the height parameters of all phases are nonnegative integers less or equal to 100,000 .

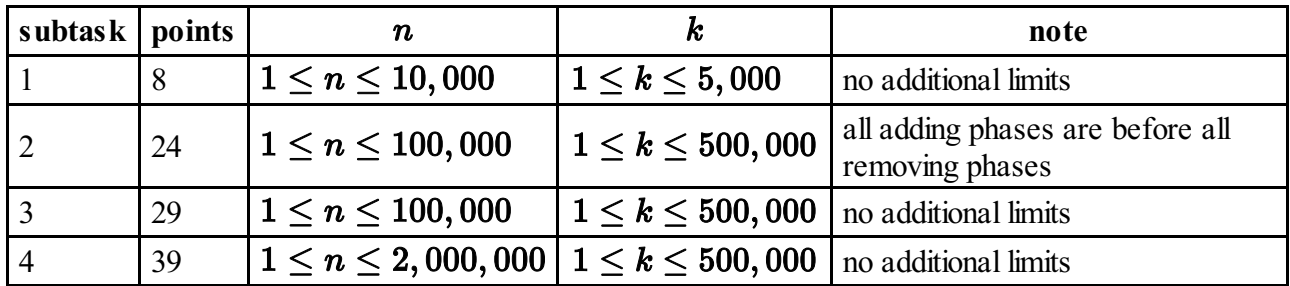

### **Implementation details**

You have to submit exactly one file, called wall.c, wall.cpp or wall.pas. This file implements the subprogram described above using the following signatures. You also need to include a header file wall.h for  $C/C$ ++ program.

#### **C/C++ program**

```
void buildWall(int n, int k, int op[], int left[], int right[],
int height[], int finalHeight[]);
```
### **Pascal program**

procedure buildWall(n, k : longint; op, left, right, height : array of longint; var finalHeight : array of longint);

#### **Sample grader**

The sample grader reads the input in the following format:

- line 1: n, k.
- line  $2+i$  ( $0 \leq i \leq k-1$ ): op[i], left[i], right[i], height[i].